**的是同花顺?-股识吧**

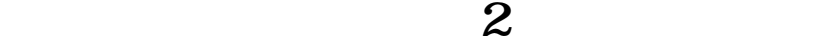

 $\sim$  5000  $\,$ ,

是的,5000万基本上就属于小盘股了,目前最低的大约自1000多万股。

**四、同花顺软件中怎么找到流通市值指数的K线图呢??**

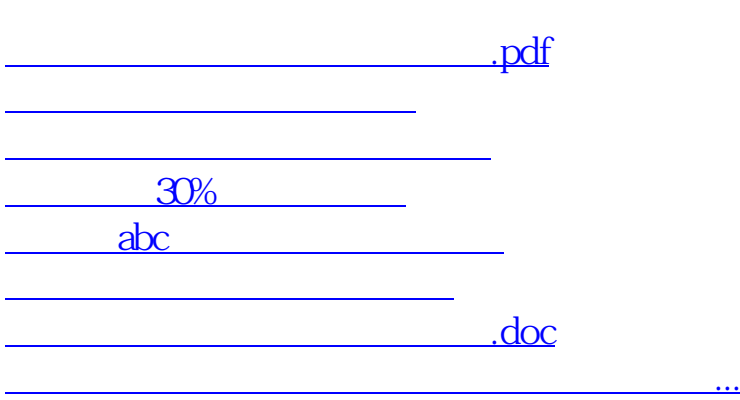

<https://www.gupiaozhishiba.com/chapter/11738285.html>